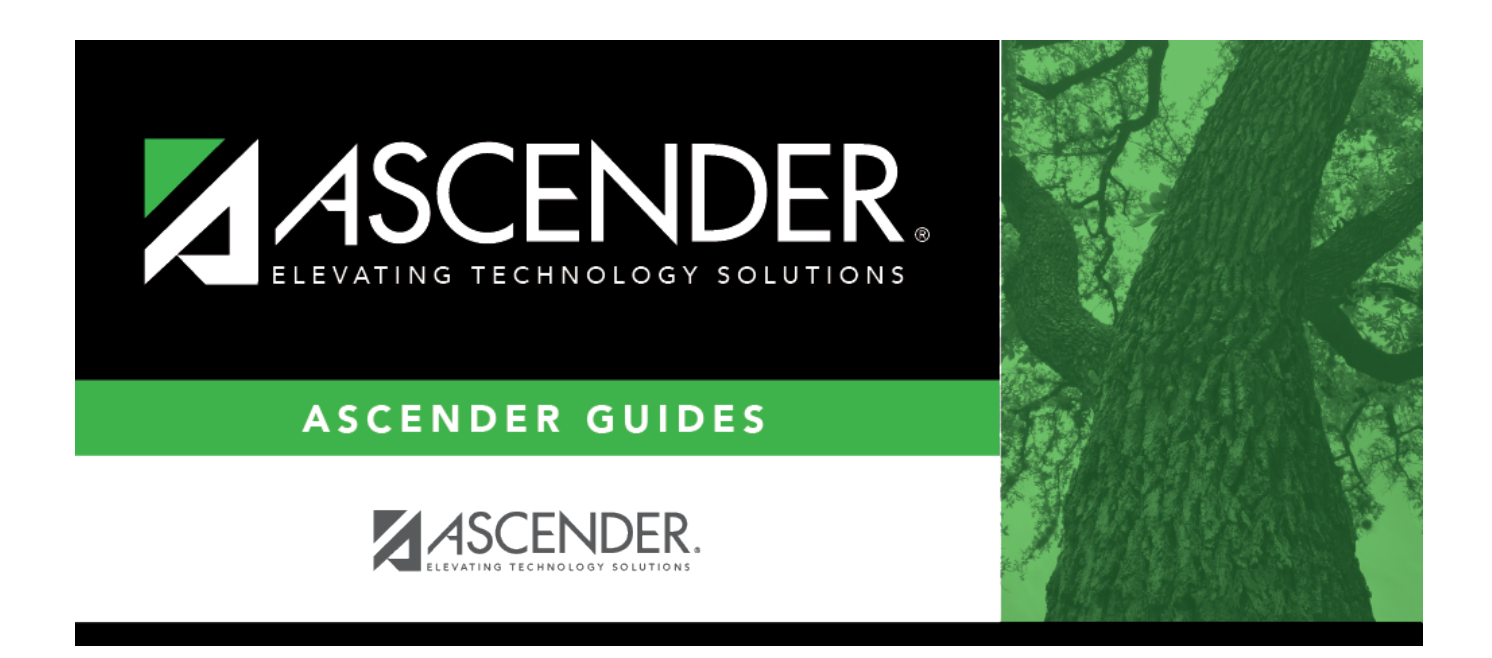

# **SCH0900 - Students With Unschedulable Requests (Next Yr)**

## **Table of Contents**

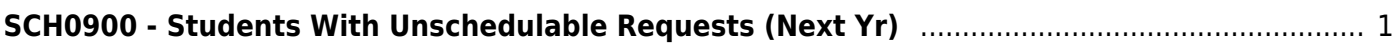

# <span id="page-4-0"></span>**SCH0900 - Students With Unschedulable Requests (Next Yr)**

### *Scheduling > Reports > Scheduling Reports > Pre-Load > SCH0900 - Students With Unschedulable Requests (Next Yr)*

This report lists students who meet any of the following criteria:

- Requested a course with no sections
- Requested a course with no sections for the requested semester
- Scheduled into a section that is not offered
- Scheduled into a grade level-, gender-, or team code-restricted section in which they do not belong

### **Run the report:**

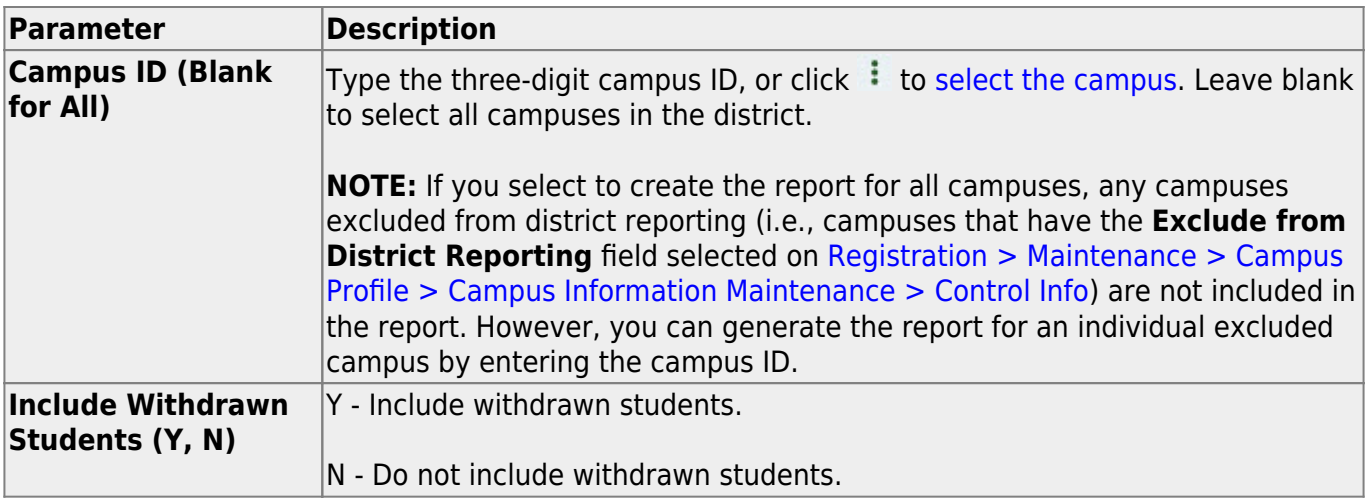

#### **Other functions and features:**

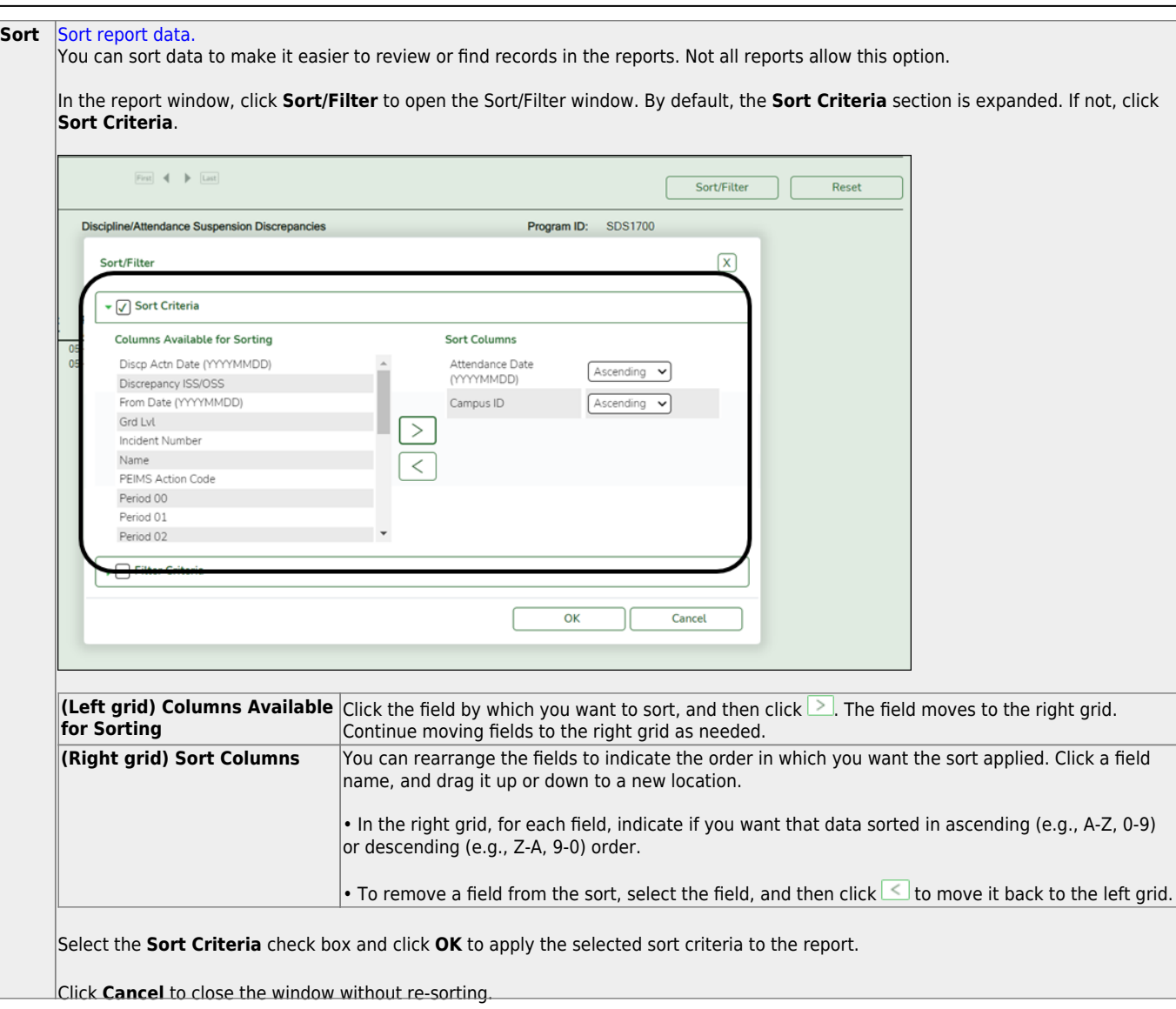

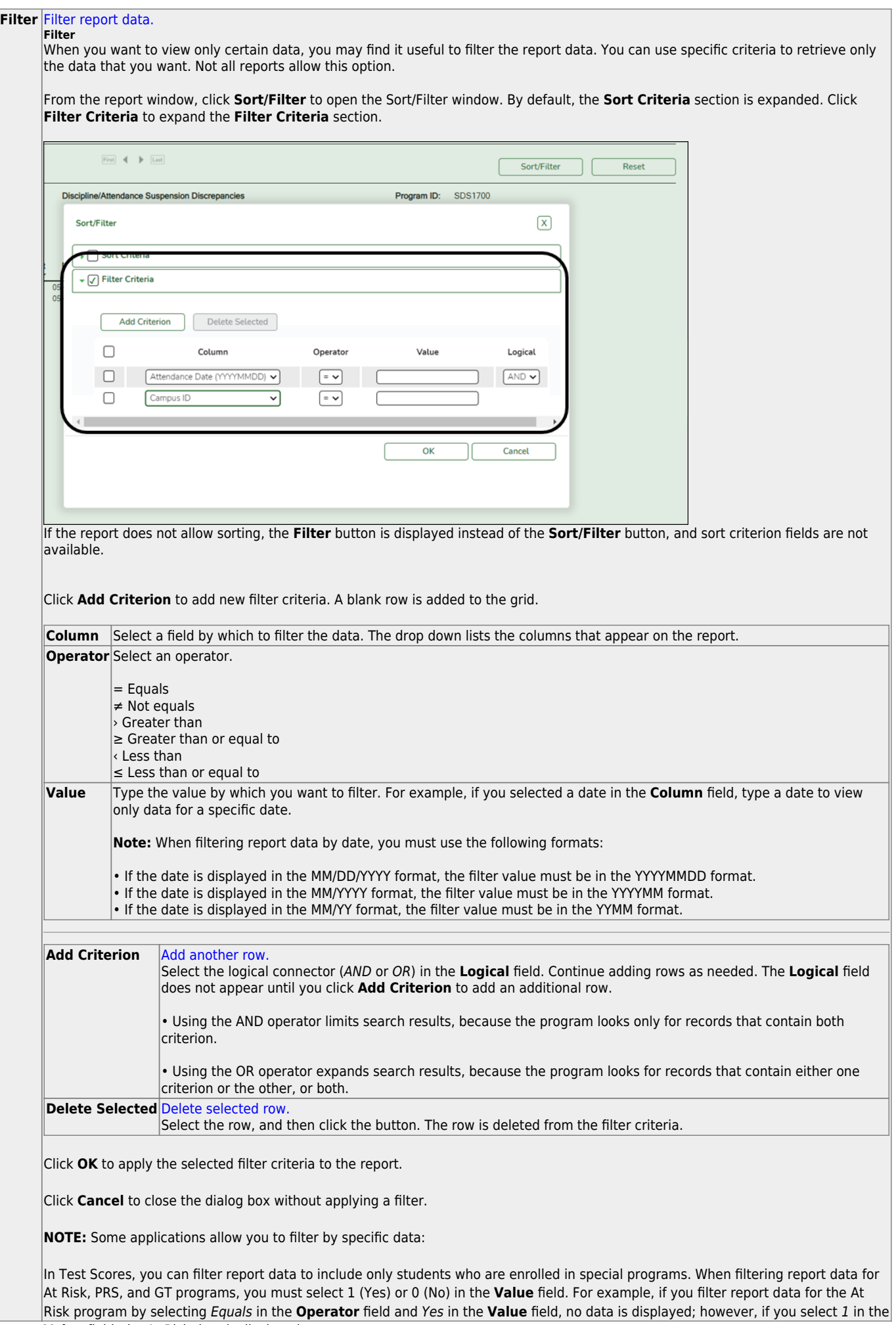

#### Student

#### **Reset** [Reset report data.](#page--1-0)

Click to restore the report to the original view, removing all sorting and filtering that has been applied.

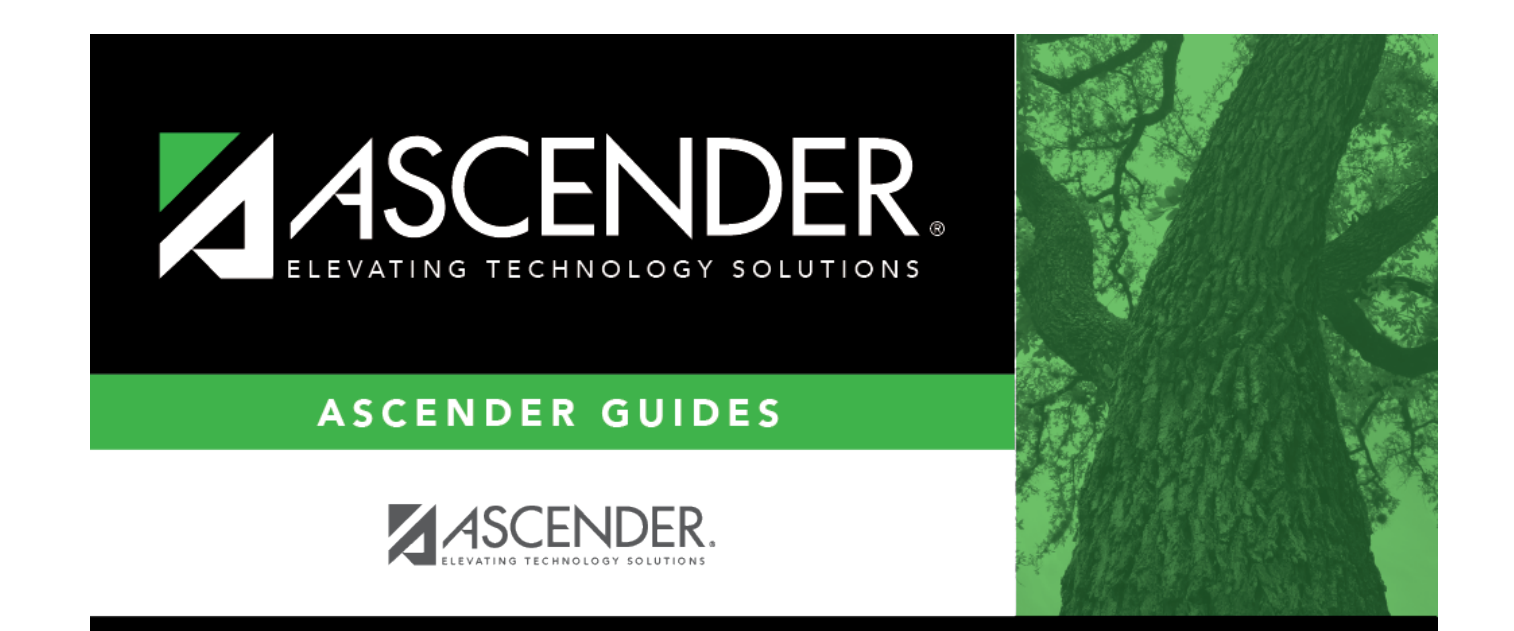

## **Back Cover**